## **COMPRA DE LOTERÍA WEB SOCIAL**

• LO PRIMERO QUE SE TIENE QUE HACER ES REGISTRARSE EN NUESTRA WEB. " [www.labruixadedrap.es](http://www.labruixadedrap.es/) "

SI YA ESTA DADO DE ALTA CON NOSOTROS DE AÑOS ANTERIORES, SOLAMENTE TIENE QUE IR A LA OPCIÓN **ENTRAR** Y PONER SU **USUARIO** Y SU **CONTRASEÑA.**

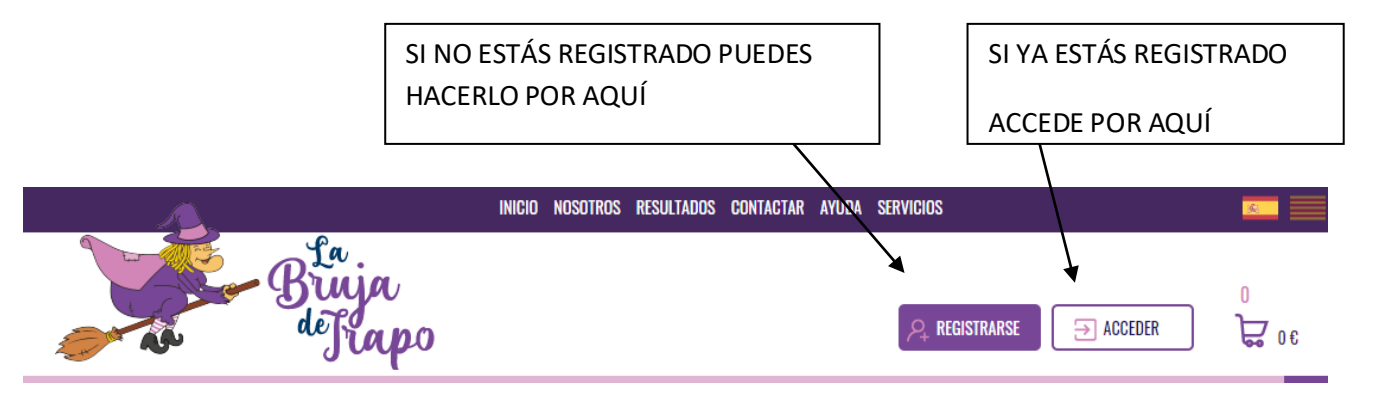

- PARA ACCEDER A LA COMPRA:
	- ENTRAR POR **LOTERÍA PARA EMPRESAS / SOLIDARIA**

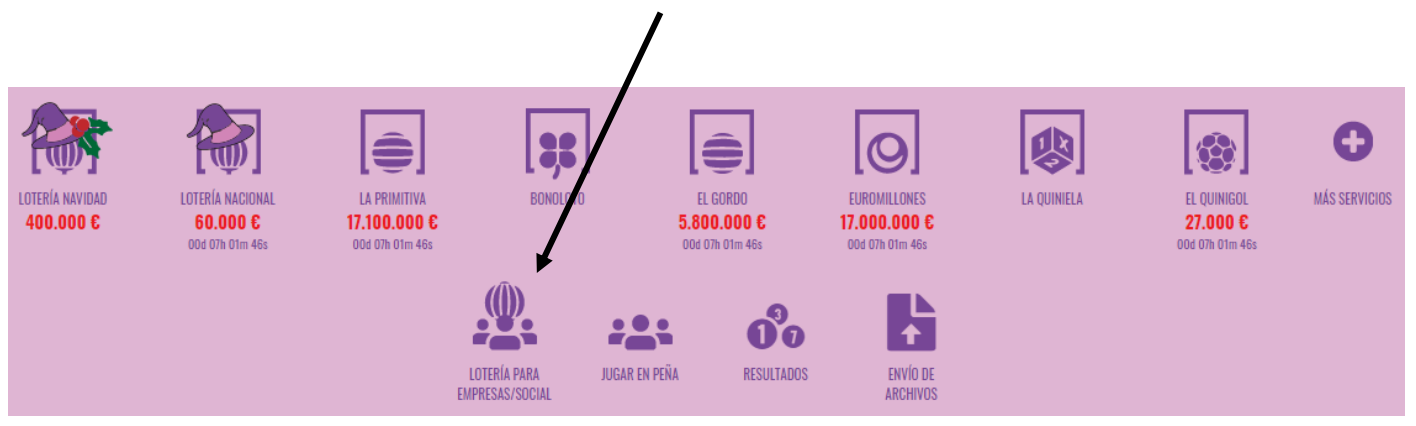

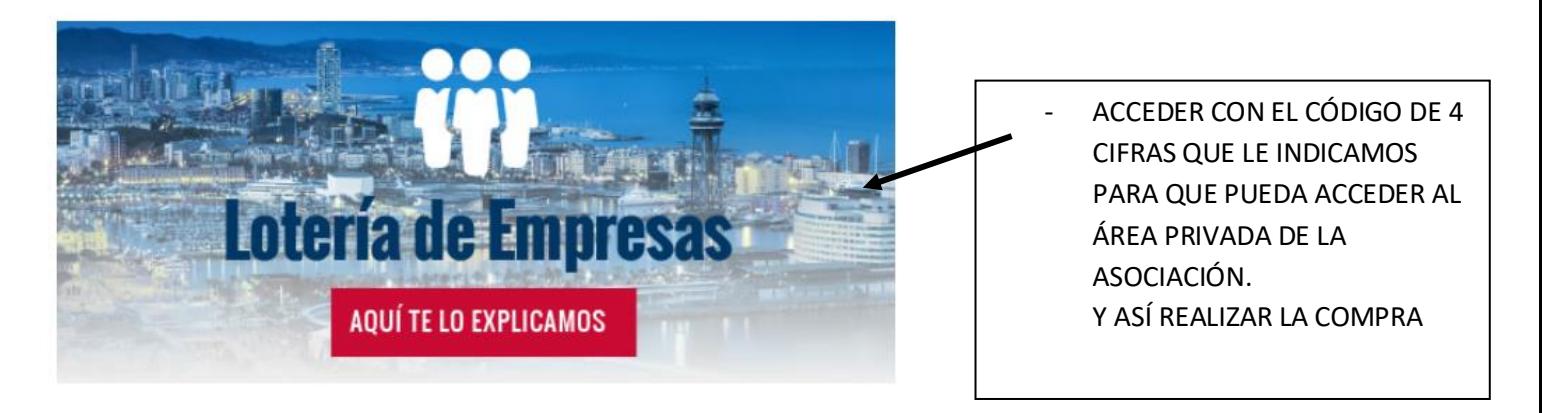

• SELECCIONAMOS LA CANTIDAD DE PARTICIPACIONES QUE QUEREMOS JUGAR.

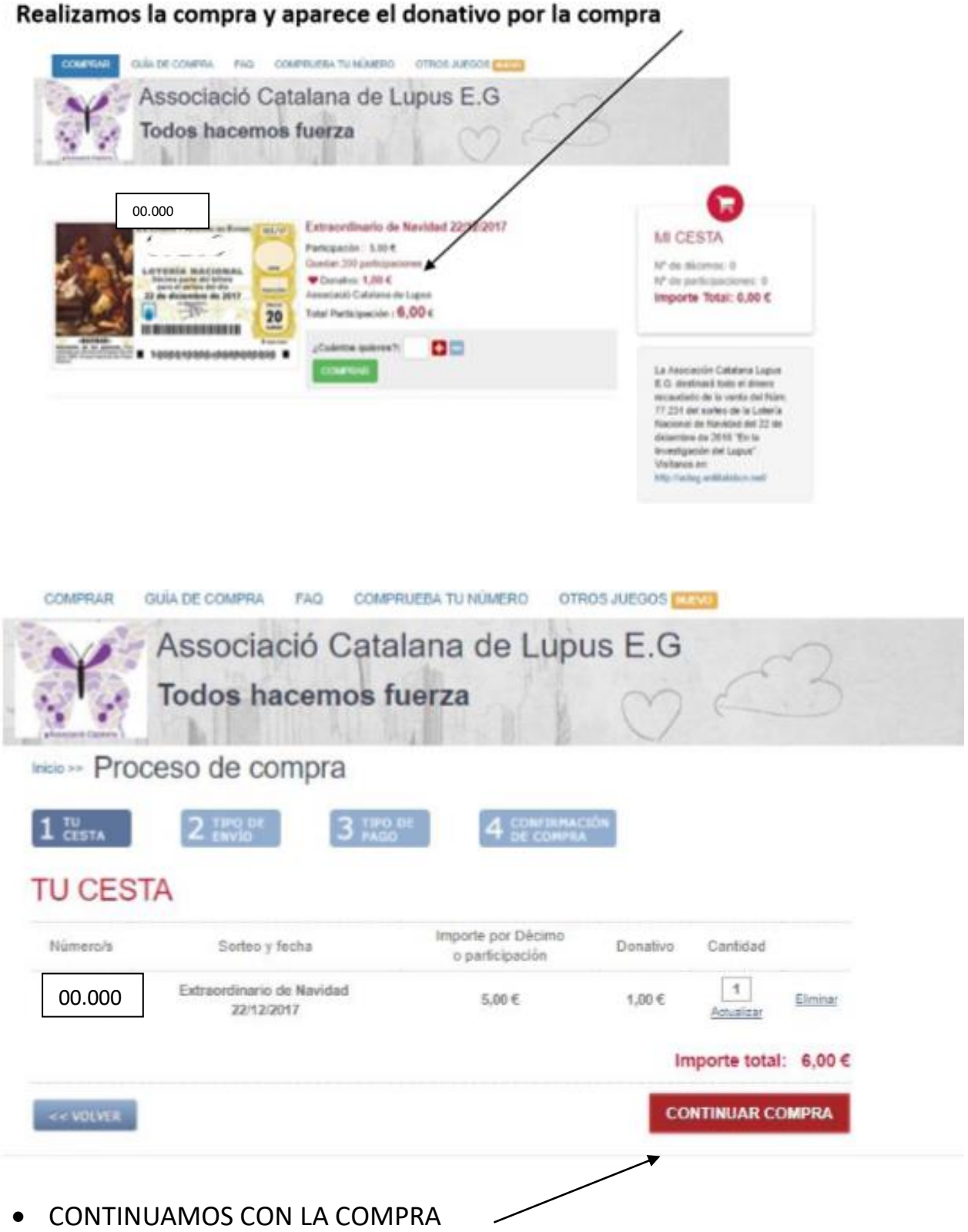

## **MODO DE JUEGO**

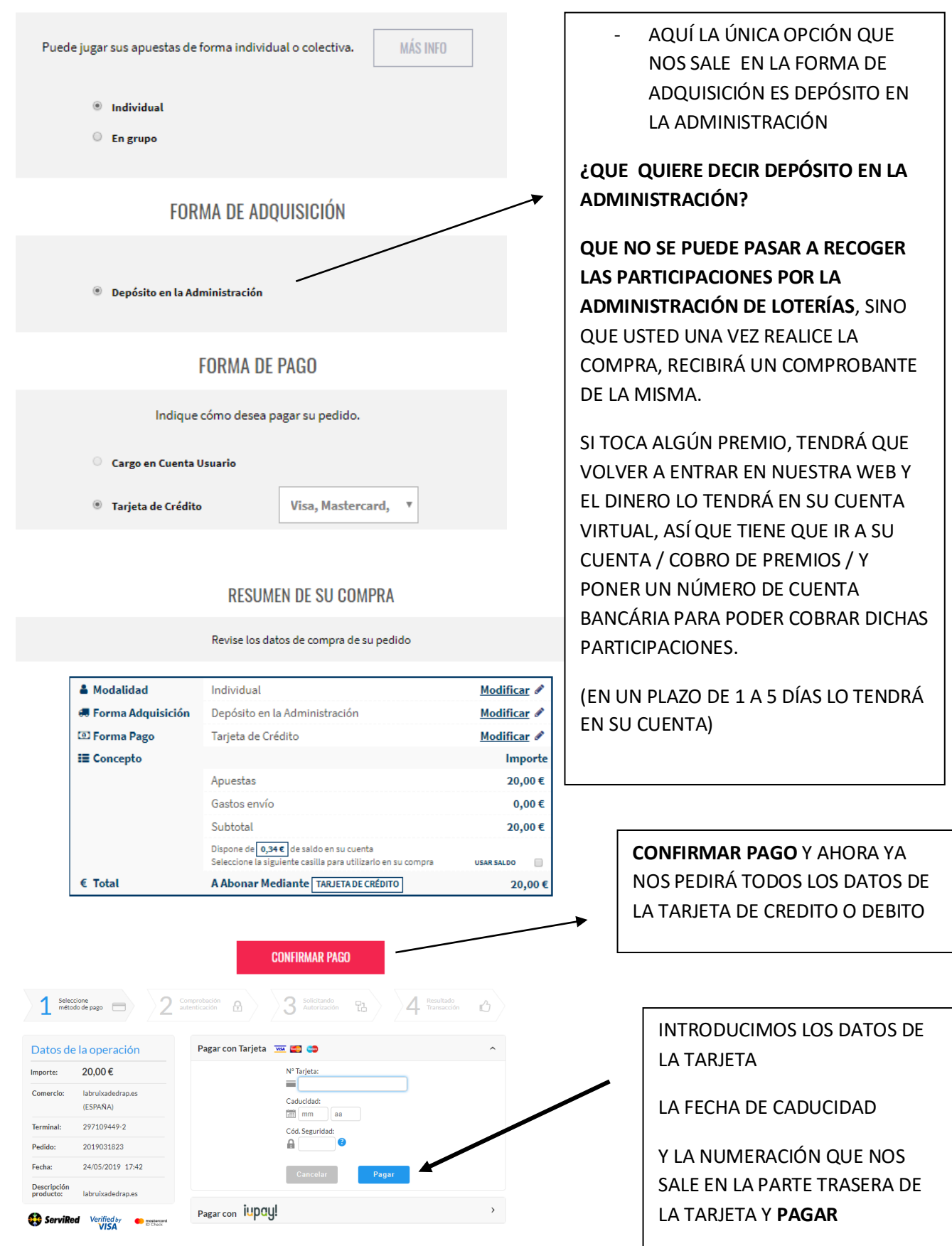

• UNA VEZ FINALIZADO EL PROCESO LE LLEGARÁ UN MAIL INFORMATIVO DE LA COMPRA QUE HA REALIZADO.